Written by Thapanapong Rukkanchanunt

### **SQL Manipulation and Query**

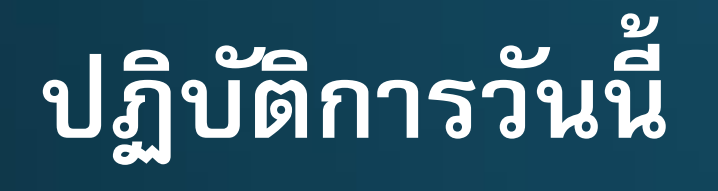

- เราจะนำภาษา SQL ทั้งหมดที่ได้เรียนในคาบบรรยายมาใช้ เพื่อให้เห็นตัวอย่างจริง
- นักศึกษาสามารถเป ดสไลด์เก่าเพื่อดูประกอบการใช้งานได้

## **โหลดฐานข้อมูล**

- ให้สร้างฐานข้อมูลที่ชื่อ Lab06\_รหัสนักศึกษา.db
- จากนั้นทำตั้งค่าการแสดงหัวตารางเป็น on และรูปแบบการแสดงผลเป็น Column Mode
- สามารถกลับไปดูสไลด์ของอาทิตย์ก่อนได้ หากจำคำสั่งไม่ได้

#### **สร้างตาราง**

• ให้สร้างตารางที่ชื่อ students โดยมีแอตทริบิวต์ดังนี้ (อย่าลืม Semi-colon) 1. แอตทริบิวต์แรกชื่อ student\_id ประเภทข้อมูล INTEGER 2. แอตทริบิวต์ที่สองชื่อ name ประเภทข้อมูล TEXT 3. แอตทริบิวต์ที่สามชื่อ year ประเภทข้อมูล INTEGER

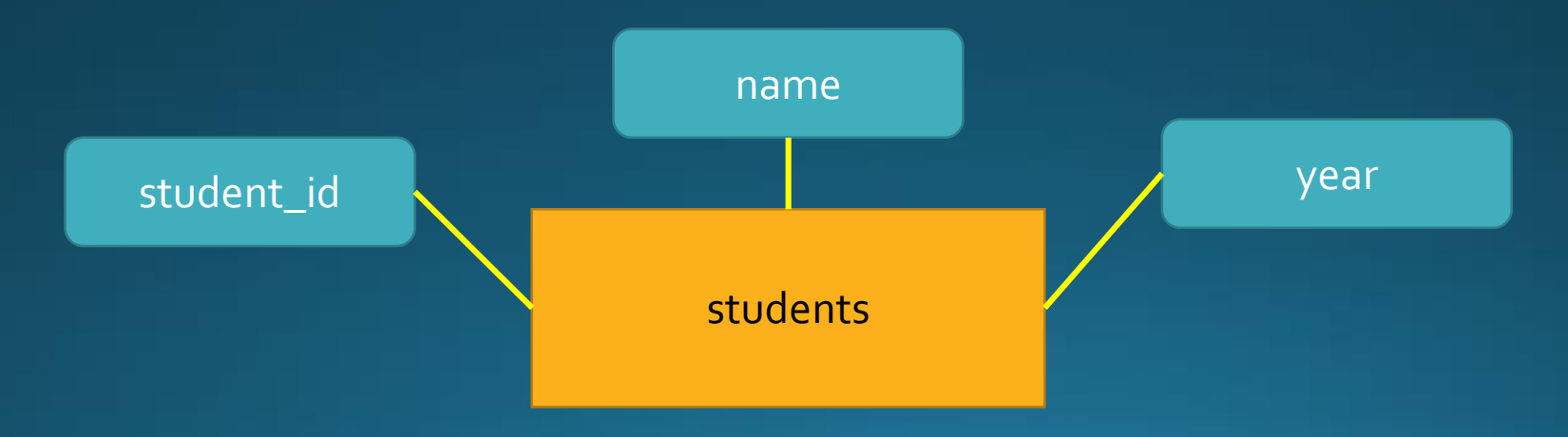

# **เพิ่มข้อมูล**

• ให้เพิ่มข้อมูลในตาราง students ดังนี้

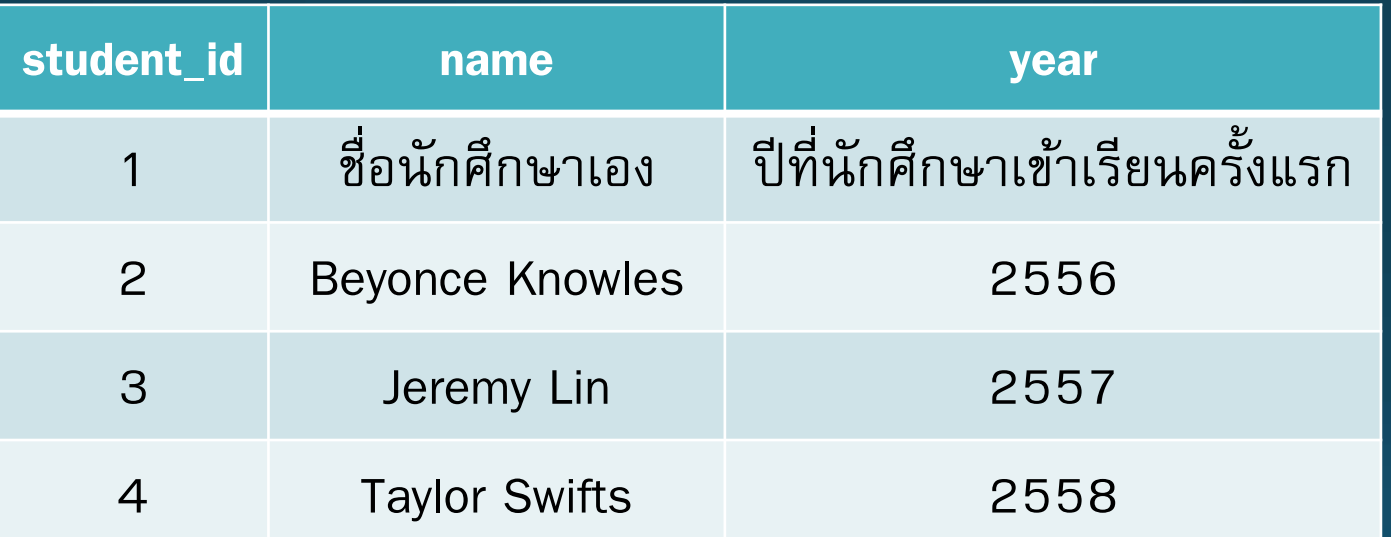

• ใช้ค าสั่ง SELECT \* FROM students; เพื่อดูเข้ามูลในตารางว่าครบถ้วนหรือไม่

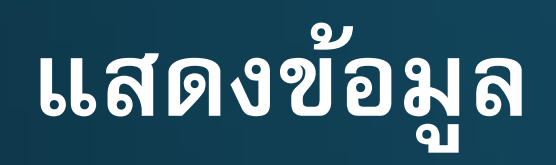

• ให้แสดงรายชื่อของนักศึกษาทั้งหมด

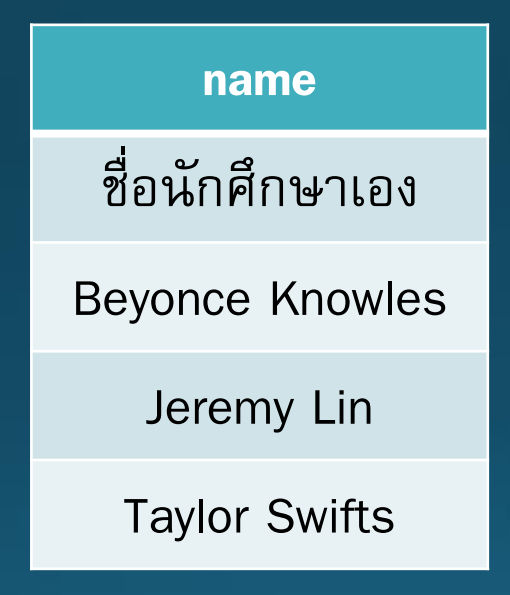

### **แก้ไขข้อมูล**

• ข้อมูลที่เรากรอกไป มีความผิดพลาดเล็กน้อย เราจึงจำเป็นต้องแก้ไขดังนี้ 1. แก้ไขค่า year เป็น 2553 ของนักศึกษาที่มี id เป็น 2 2. แก้ไขชื่อจาก Taylor Swifts เป็น Taylor Swift

• ผลลัพธ์ที่ได้ควรเป็นดังตารางด้านล่าง

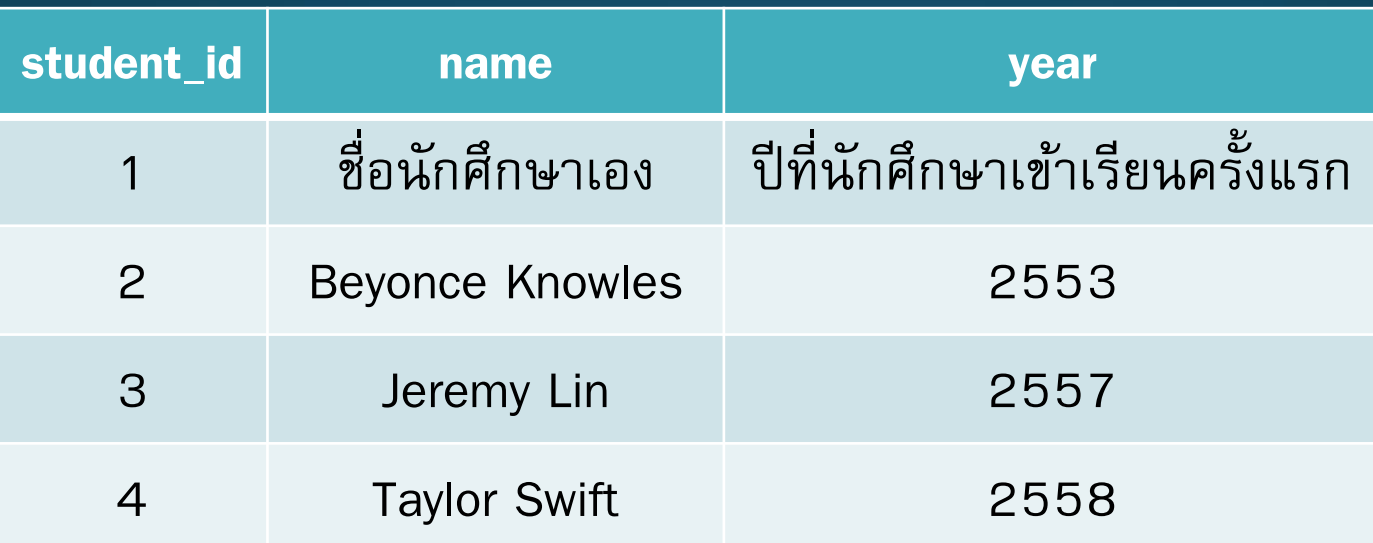

#### **สร้างตารางของวิชา**

- ให้สร้างตารางที่ชื่อ courses โดยมีแอตทริบิวต์ดังนี้
- 1. แอตทริบิวต์แรกชื่อ course\_id ประเภทข้อมูล INTEGER
- 2. แอตทริบิวต์ที่สองชื่อ name ประเภทข้อมูล TEXT
- 3. แอตทริบิวต์ที่สามชื่อ credits ประเภทข้อมูล INTEGER
- จากนั้นให้ Import ข้อมูลจากไฟล์ courses.csv มายังตารางนี้ (ใช้ Dot-command และ เปลี่ยนโหมดเป็น CSV mode)

#### **สร้างตารางความสัมพันธ์การลงทะเบียนเรียน**

- ให้สร้างตารางที่ชื่อ take โดยมีแอตทริบิวต์ดังนี้
- 1. แอตทริบิวต์แรกชื่อ student\_id ประเภทข้อมูล INTEGER
- 2. แอตทริบิวต์ที่สองชื่อ course\_id ประเภทข้อมูล INTEGER
- 3. แอตทริบิวต์ที่สามชื่อ term ประเภทข้อมูล TEXT
- ี่ 4. แอตทริบิวต์ที่สี่ชื่อ grade ประเภทข้อมูล REAL
- จากนั้นให้ Import ข้อมูลจากไฟล์ take.csv มายังตารางนี้ (ใช้ Dot-command และ เปลี่ยนโหมดเป็น CSV mode)

### **ฝึ กการใช้ Query**

- แสดงรายชื่อนักศึกษาที่เรียนวิชา Chemistry
- แสดงรายชื่อวิชาที่เราลงในเทอม 2/58
- แสดงรายชื่อนักศึกษาที่เคยได้เกรด 0 โดยชื่อจะต้องไม่ซ ้า
- แสดงรายชื่อนักศึกษาที่ลงวิชา Calculus 1 แล้วได้เกรดเกิน 2.0
- แสดงรายชื่อวิชาที่ Taylor Swift ลงแล้วได้เกรดระหว่าง 2.0 ถึง 3.0
- แสดงรายชื่อนักศึกษาที่ลงวิชา Ethics ในเทอม 1/57 หรือ 1/58